## **OBSAH**

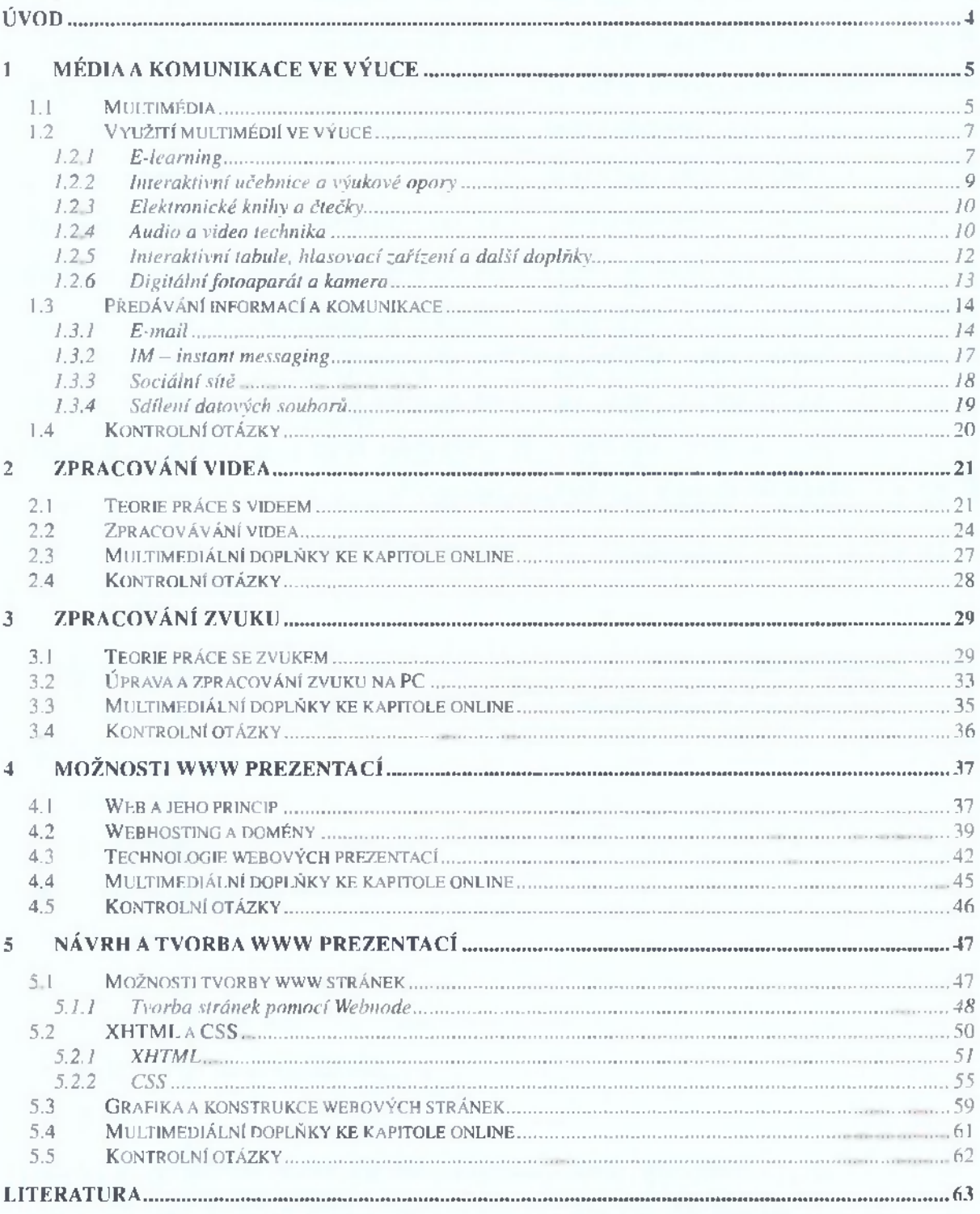